February 2022 Rev. A02

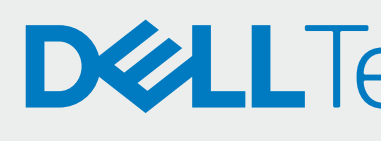

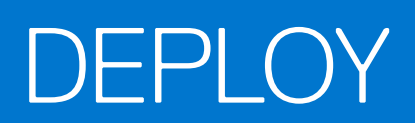

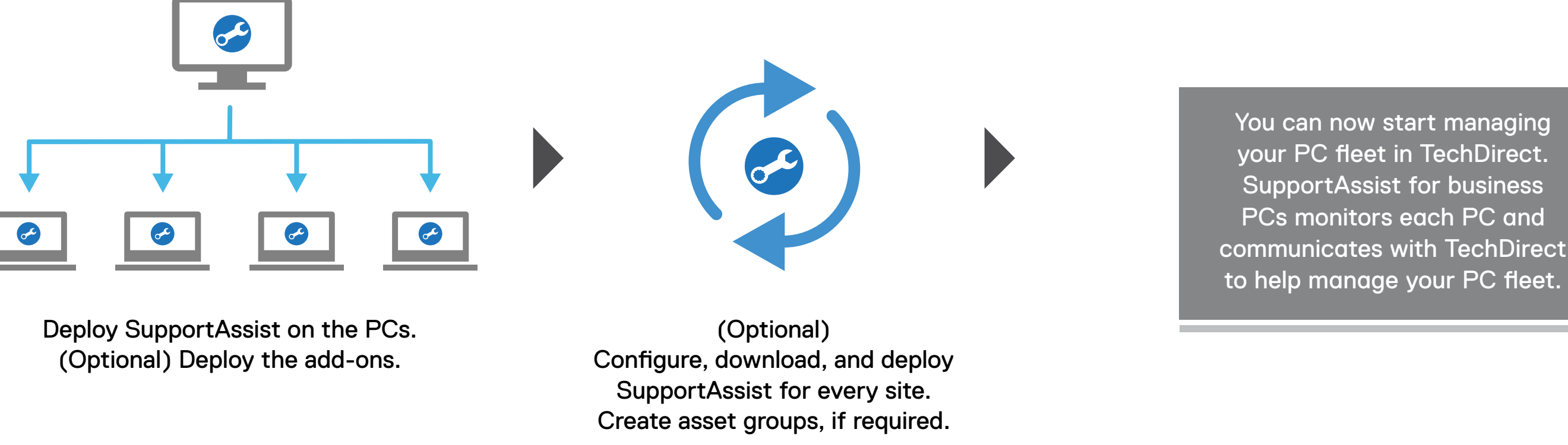

## **DELLTechnologies**

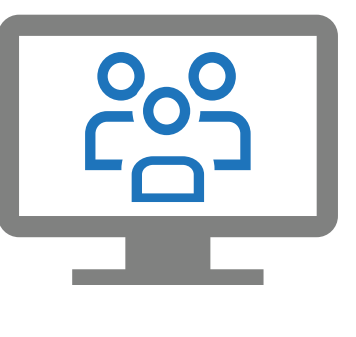

(Optional) Add technicians in **TechDirect** 

Extract and create the SupportAssist deployment package

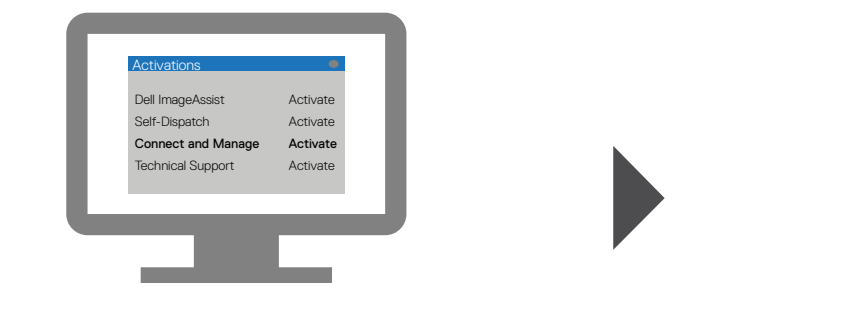

Create a new company or join an existing company

Activate the Connect and manage service

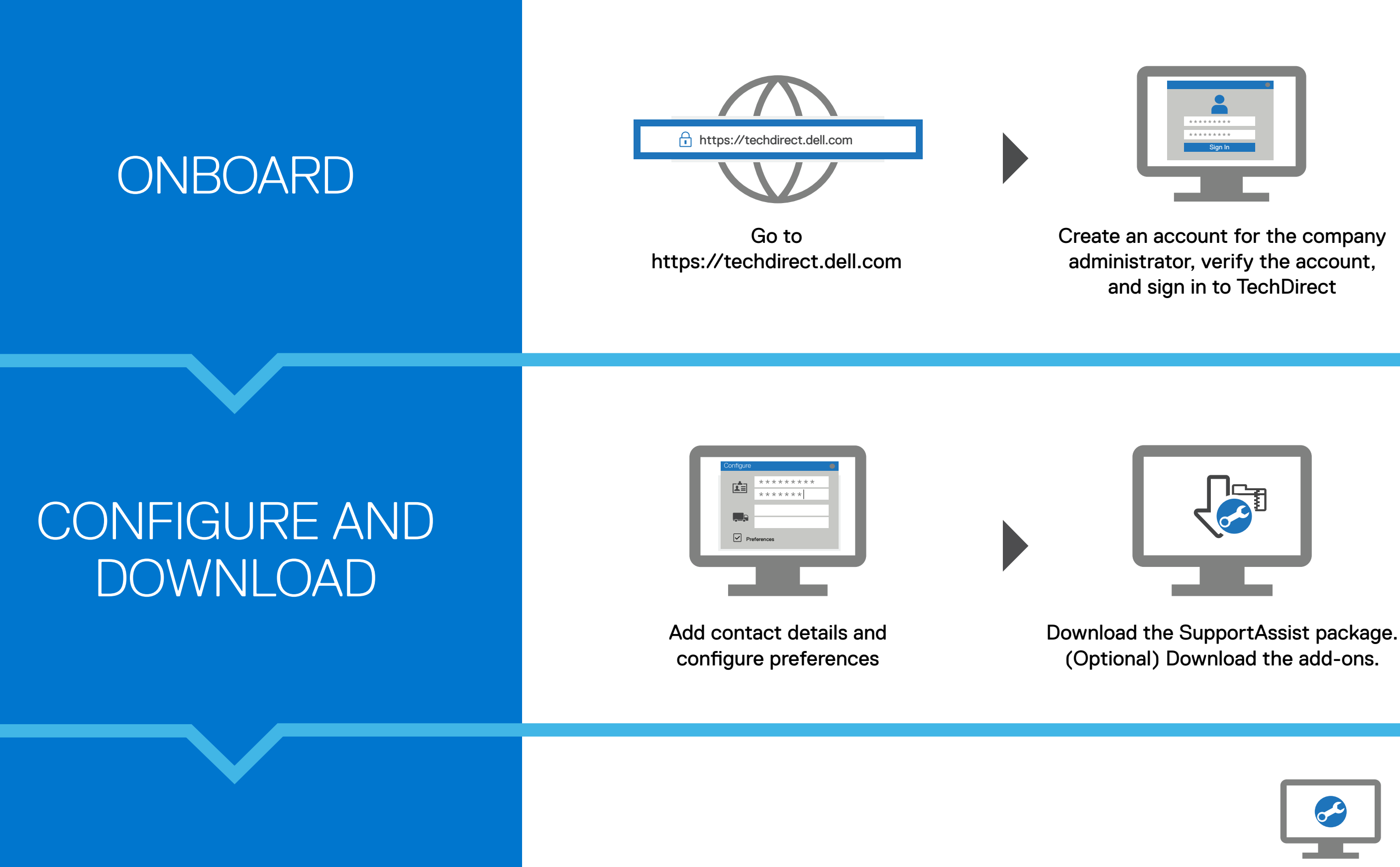

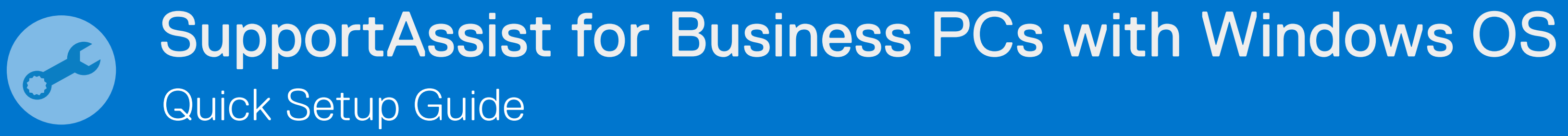

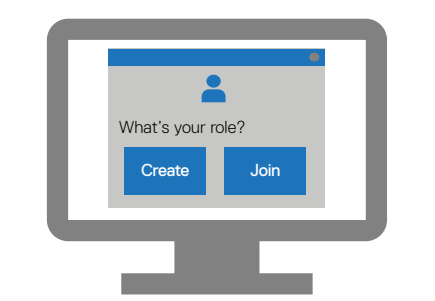

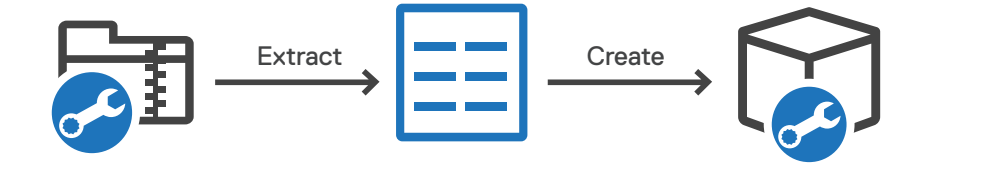